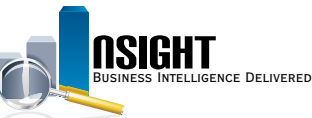

# **Insight Quick Reference | Payroll Accounting System Subject Areas**

## *What is Payroll Accounting System (PACS)?*

- These 25 Subject Areas provide high-level time and attendance data, benefits transactions, and data on other payroll transactions.
- The PACS Subject Areas group the data into HR categories (similar to the PINQ screens in the mainframe).
- PACS data is searchable in Insight by either Pay Period Covered or Pay Period Processed.

#### *History*

PACS data dates back to Pay Period 1 of 2013.

#### *Data Refresh\**

Occurs bi-weekly after BEAR.

\*View the Insight Data Refresh Report to determine the most recent date of refresh

#### *Calendar Filters*

- All PACS common reports require the user to select a **PAY\_ PERIOD\_PROCESSED** prompt.
- When building an ad hoc PACS report, users can filter data by Pay Period Processed or Pay Period Covered.
- Pay Period Processed restricts data to show results based on the processed date, whereas Pay Period Covered restricts data based on the effective date of the transaction.

### *Payroll Accounting System Common Reports*

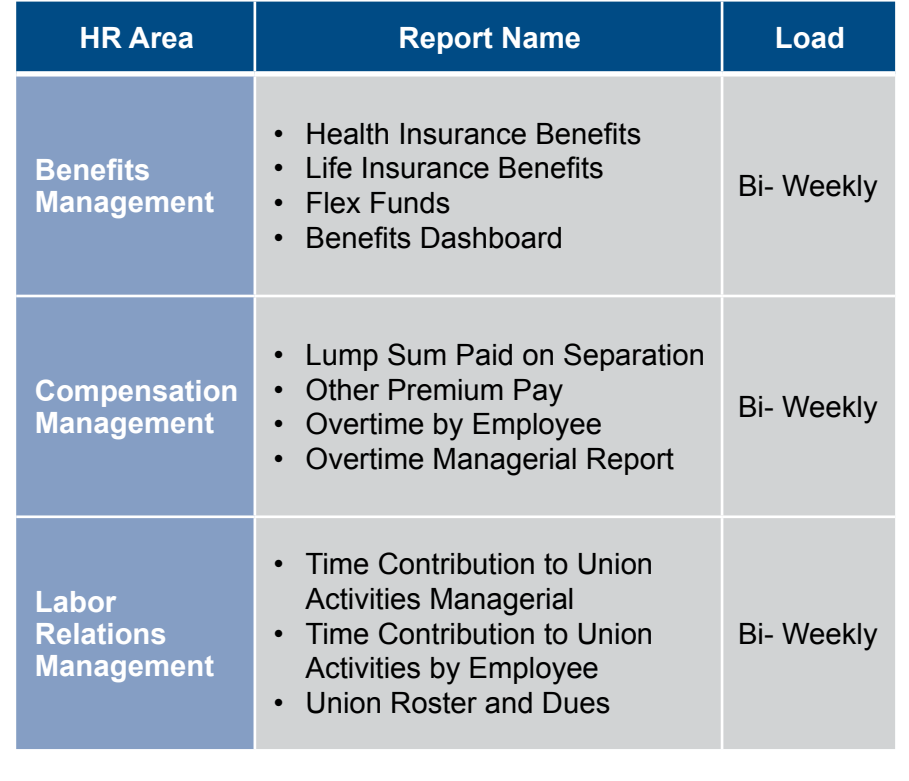

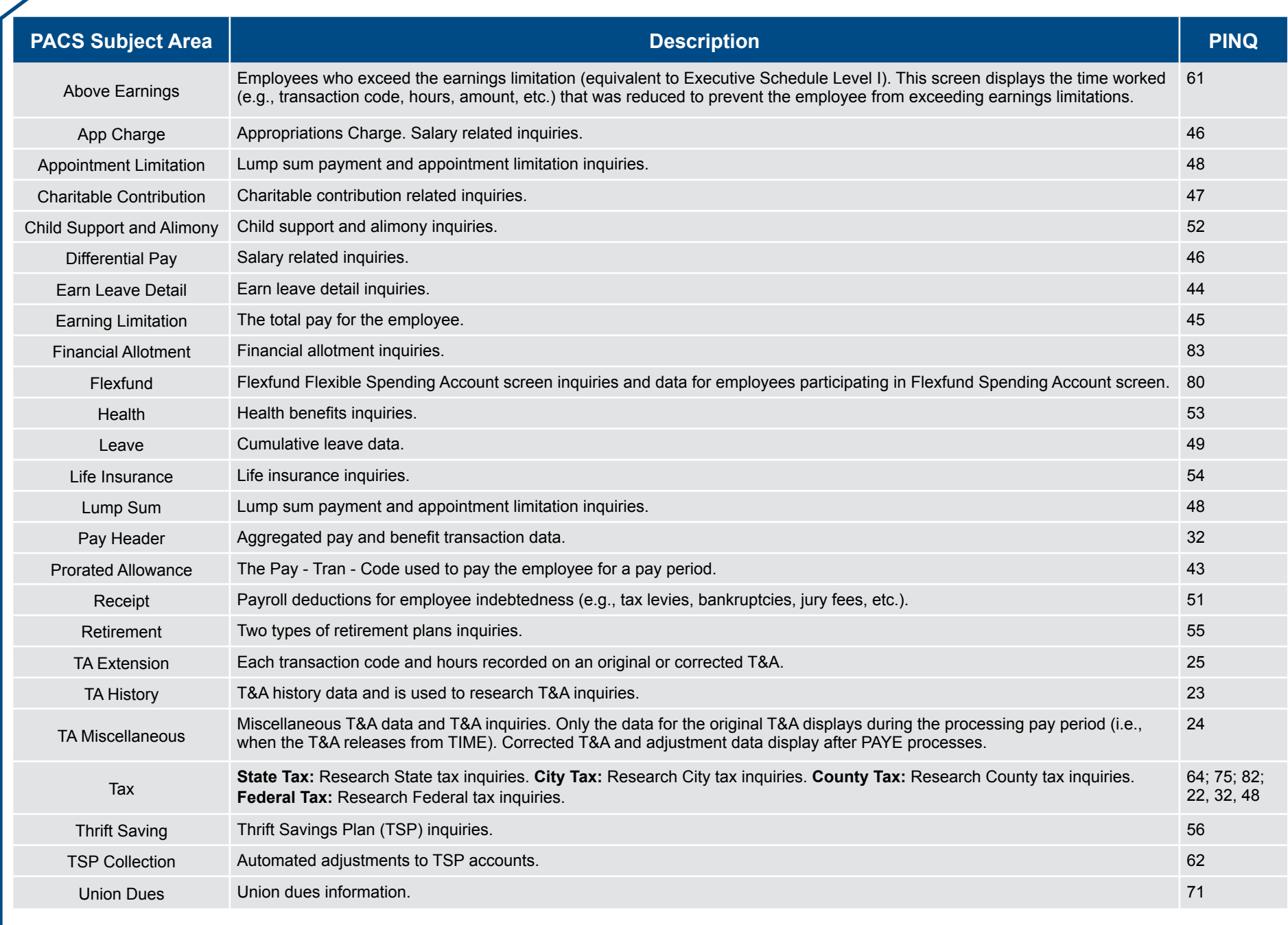